TD avec le logiciel  $\mathbb{R}$  - Fiche 6.6

# Avifaune de Tarentaise : Introduction

## 1. Correspondances multiples et variables de milieu

Des données originales de Hubert Tournier, Université de Savoie et Philippe Lebreton, Université Lyon 1 sont disponibles dans la liste 'tarentais'e. Elles sont diffusées avec l'autorisation des auteurs. Deux ouvrages resituent la problématique de ces études et donnent des résultats essentiels :

Lebreton, Ph., Lebrun, Ph., Martinot, J.P., Miquet, A. & Tournier, H. (1999) Approche écologique de l'avifaune de la Vanoise. *Travaux scientifiques du Parc national de la Vanoise* : 21, 7-304.

Lebreton, Ph. & Martinot, J.P. (1998) *Oiseaux de Vanoise. Guide de l'ornithologue en montagne*. Libris, Grenoble. 1-240.

```
>data(tarentaise) 
> names(tarentaise)<br>[1] "ecol" "frna
                [1] "ecol" "frnames" "alti" "envir" "traits"
```
L'objet est une liste de 5 composantes, respectivement 'ecol' (data.frame 376 relevés pour 98 espèces), 'frnames' (vecteur des 98 noms français des espèces), 'alti' (vecteur donnant l'altitude des 376 relevés), 'envir' (data.frame donnant 14 variables de l'environnement) et 'traits' (data.frame donnant 29 variables biologiques sur les 98 espèces ).

```
> mil <- tarentaise$envir 
> summary(mil) 
 alti phot roch habi eau neig pent arbrp arbrf 
A1500 : 36 1: 44 0:208 0:305 0:281 0:303 0: 11 0:277 0:234<br>A2250 : 31 2: 74 1:103 1: 51 1: 95 1: 48 1: 65 1: 46 1:128
 A2250 : 31 2: 74 1:103 1: 51 1: 95 1: 48 1: 65 1: 46 1:128 
 A1950 : 31 3:127 2: 38 2: 20 2: 25 2:158 2: 39 2: 14 
A1950 : 31 3:127 2: 38 2: 20 2: 25 2:158 2: 39<br>A0750 : 31 4: 69 3: 27 3: 98 3: 14<br>A2400 : 30 5: 62 4: 44
A2400 : 30 A2100 : 29 
  (Other):188 
  arbup arbuf buip buif herb 
 arbup arbuf buip buif herb<br>0:305 0:158 0:319 0:165 0:10<br>1:71 1:148 1:57 1:153 1:47
 1: 71 1:148 1: 57 1:153 1: 47<br>2: 70 2: 44 2:147
        2: 70 3: 14 3:172 
> summary(mil$alti) 
A0600 A0750 A0900 A1050 A1200 A1350 A1500 A1650 A1800 A1950 A2100 A2250 A2400 
   17 31 24 21 24 25 36 25 28 31 29 31 30 
A2550 
   24
```
*A/ les stratifications fondamentales :* 

**1 l'altitude**. L'objet 'tarentaise\$alti' contient la valeur de la variable en m. On l'a partagée en 14 classes de 150 m d'amplitude (hormis la dernière) à partir de 1/]600 m, 750 m] jusqu'à 14/]2550 m, 2900 m]. On voit que l'échantillonnage est soigneusement stratifié sur cette variable.

> summary(tarentaise\$alti) Min. 1st Qu. Median Mean 3rd Qu. Max. 1710 2220 > summary(tarentaise\$envir\$alti) A0600 A0750 A0900 A1050 A1200 A1350 A1500 A1650 A1800 A1950 A2100 A2250 A2400 A2550 17 31 24 21 24 25 36 25 28 31 29 31 30 24

**2 l'indice photique**. L'orientation est une variable d'essence qualitative à 9 modalités 1/N 2/NE, 3/E, 4/SE, 5/S, 6/SW, 7/W, 8/NW, 9/Sans (horizontal). La variable recouvre la dichotomie fondamentale Adret-Ubac. On l'utilisera sous forme de l'indice photique qui vaut 1 pour l'orientation Nord, 2 pour les orientations NW et NE, 3 pour les orientations W, E et les stations horizontales, 4 pour les orientations SW et SE et 5 pour l'orientation Sud. La stratification sur cette variable est également volontaire :

```
> summary(tarentaise$envir$phot) 
  1 2 3 4 5 
 44 74 127 69 62
```
*B/ le paysage physique :* 

```
> names(tarentaise$envir)<br>[1] "alti" "phot" "roch"
                                "habi" "eau" "neig" "pent" "arbrp" "arbrf"
[10] "arbup" "arbuf" "buip" "buif" "herb"
```
**3 l'abondance des rochers** (0/ [0, 5%[, 1/]5%, 20%], 2/]20%, 50%], 3/]50%, 100%]) > summary(tarentaise\$envir\$roch) 0 1 2 3 208 103 38 27 **4 l'abondance des habitations** (0 absent, 1, 2 maximum) > summary(tarentaise\$envir\$habi)  $0 \t 1 \t 2$ 305 51 20 **5 la présence d'eau libre** (0 absent, 1 présent) > summary(tarentaise\$envir\$eau) 0 1 281 95 **6 le recouvrement de la neige et des névés** (0/ [0, 5%[, 1/]5%, 20%], 3/]20%, 100%]) > summary(tarentaise\$envir\$neig) 0 1 2 303 48 25 **7 la pente** en classes ordonnées (0/ nulle, 1/]1%, 10%], 2/]10%, 30%], 3/]30%, 60%], 4/]60%, 100%]) > summary(tarentaise\$envir\$pent)  $0 \t 1 \t 2 \t 3 \t 4$ 11 65 158 98 44

*C/ le paysage végétal :* 

```
> names(tarentaise$envir) 
 [1] "alti" "phot" "roch" "habi" "eau" "neig" "pent" "arbrp" "arbrf" 
[10] "arbup" "arbuf" "buip" "buif" "herb"
```
**8 le recouvrement de la strate arborée** (0 absent, 1, 2, 3 maximum) à feuillage **persistant** > summary(tarentaise\$envir\$arbrp)

```
\begin{array}{cccc} 0 & 1 & 2 & 3 \\ 7 & 46 & 39 & 14 \end{array}277 46
9 le recouvrement de la strate arborée (0 absent, 1, 2 maximum) à feuillage décidu
> summary(tarentaise$envir$arbrf) 
  0 \t 1 \t 2234 128 14
```
**10 le recouvrement de la strate arbustive** (0 absent, 1 présent) à feuillage **persistant**

```
> summary(tarentaise$envir$arbup) 
   0 1 
305 71 
11 le recouvrement de la strate arbustive (0 absent, 1, 2 maximum) à feuillage décidu
> summary(tarentaise$envir$arbuf) 
  0 \t 1 \t 2158 148 70 
12 le recouvrement de la strate buissonnante (0 absent, 1 présent) à feuillage persistant
> summary(tarentaise$envir$buip) 
    rac{1}{57}319
13 le recouvrement de la strate buissonnante (0 absent, 1, 2, 3 maximum) à feuillage 
décidu
```

```
> summary(tarentaise$envir$buif) 
   0 1 2 3 
165 153 44 14
```
**14 le recouvrement de la strate herbacée** (0 absent, 1, 2 maximum)

```
> summary(tarentaise$envir$herb) 
  0 1 2 3 
 10 47 147 172
```
Faire l'analyse des correspondances multiples de ce tableau :

```
> mcal <- dudi.acm(mil)
[1] "Select the number of axes\n" 
1: 3
```
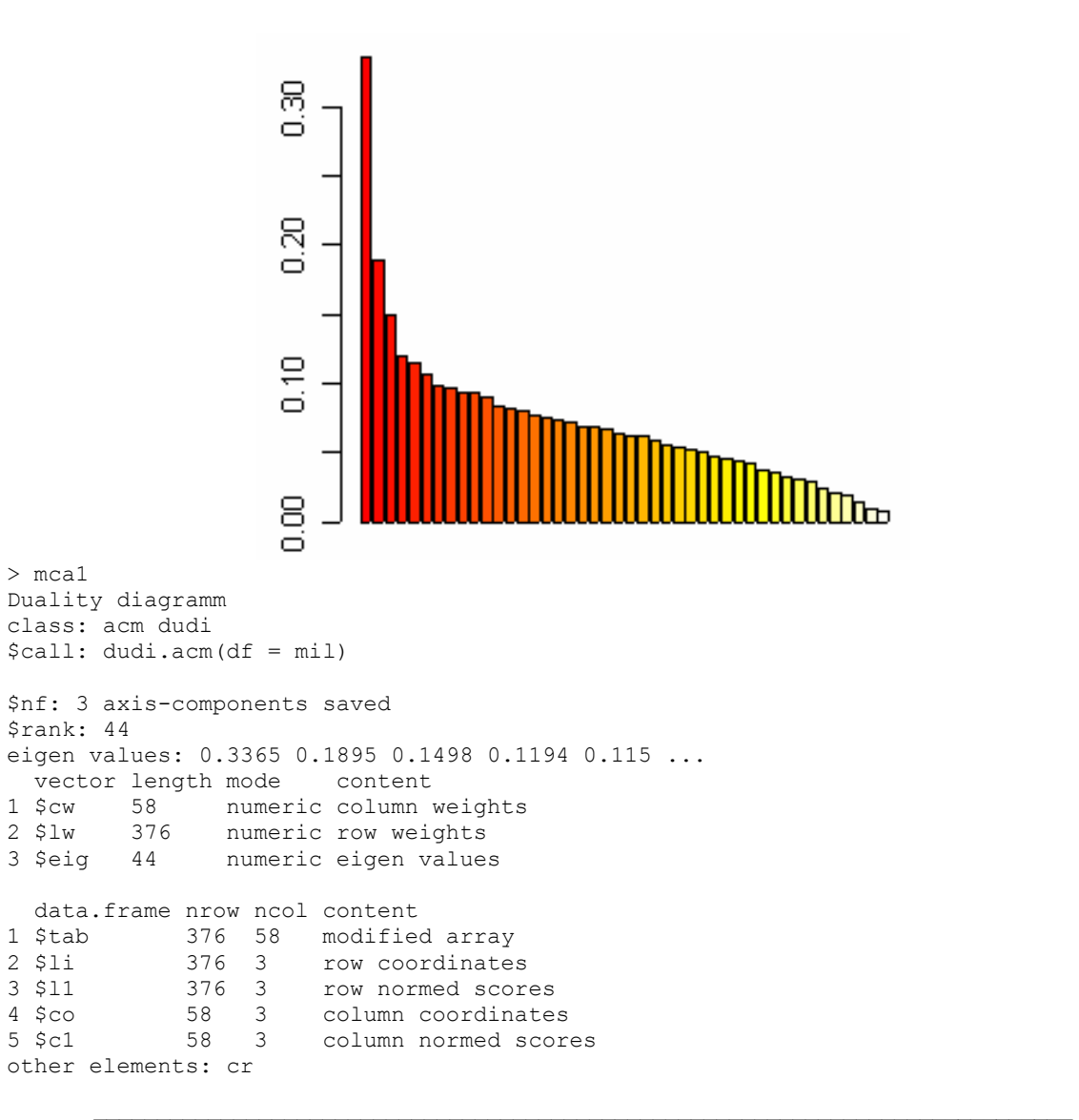

On regarde les rapports de corrélation :

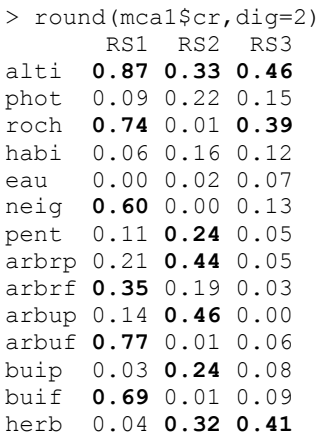

Le premier facteur concerne l'altitude, les rochers, la neige et la végétation feuillue.

> score.boxplot(mca1\$l1[,1],mil[,c(1,3,6,9,11,13)])

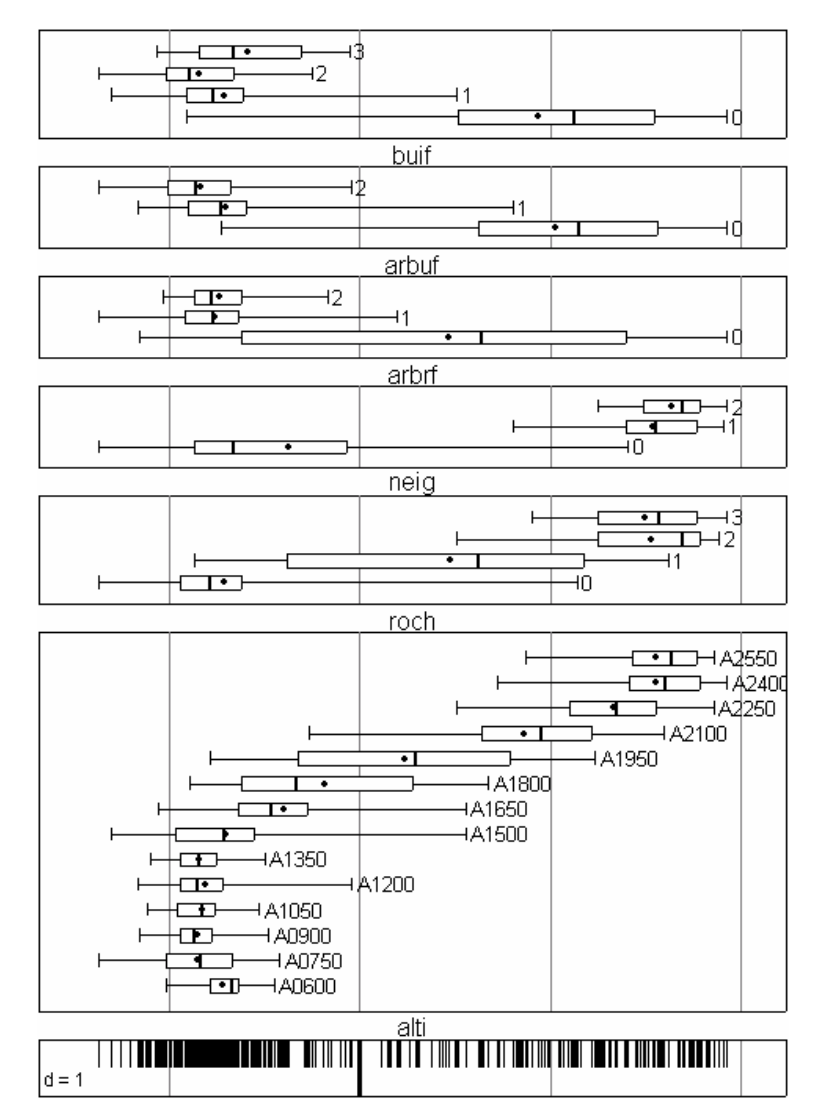

Il décrit l'originalité de l'étage alpin. Le second facteur est centré sur les mesures de la végétation persistante :

> score.boxplot(mca1\$l1[,2],mil[,c(1,7,8,10,12,14)])

#### *D. Chessel, A.B. Dufour & J. Thioulouse - Biométrie et Biologie Evolutive - Université Lyon1*

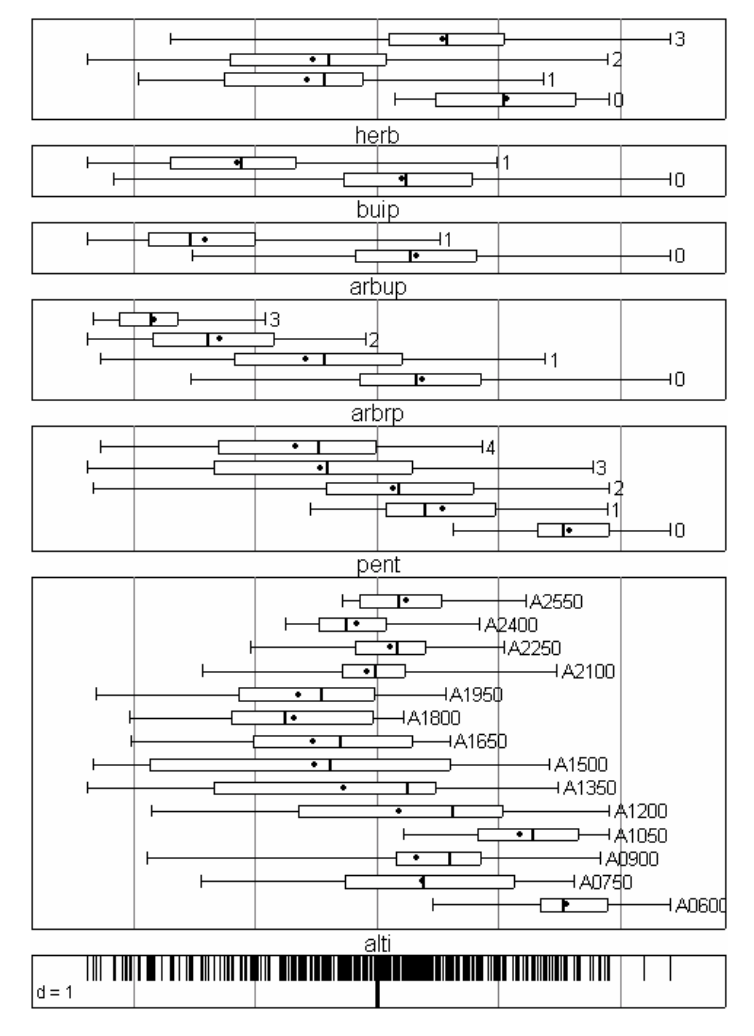

 $>$  score.boxplot(mca1\$11[,3],mil[,c(1,3,14)])

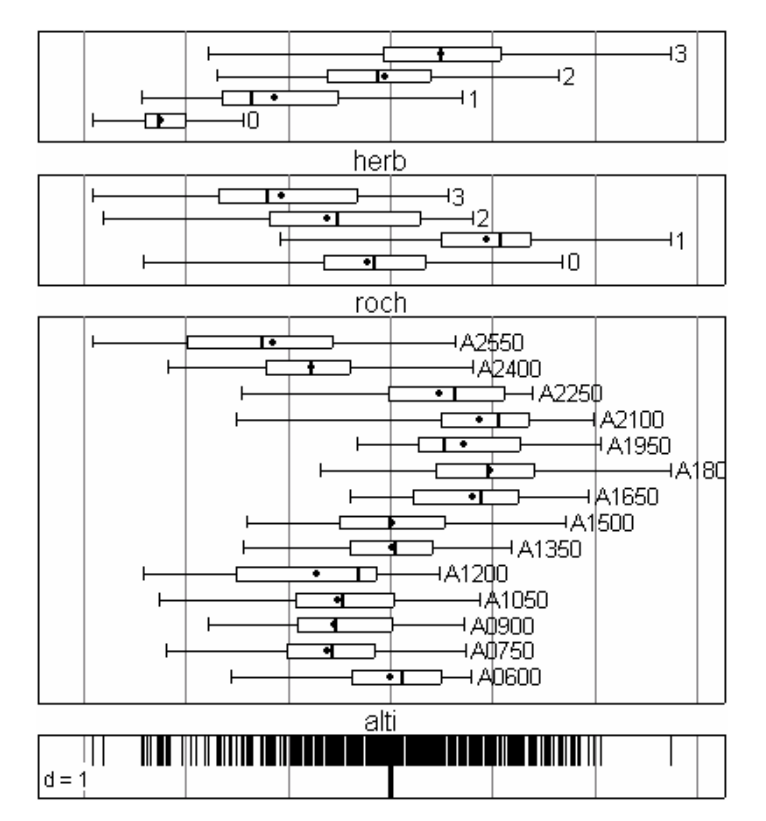

On repère le retour du fait identifié sur le premier axe :

> s.class(mca1\$l1[,c(3,1)],mil[,1],clab=0.7)

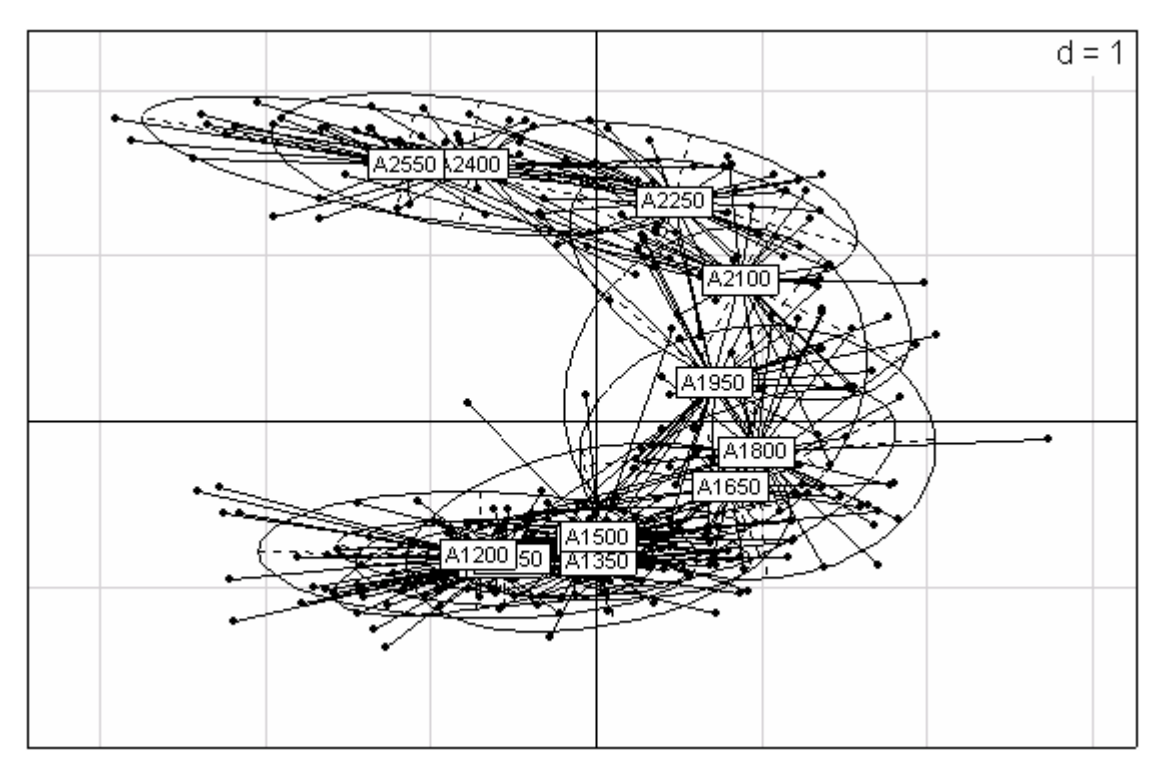

Ceci semble être un cas d'école d'effet Gutttman. On pourrait croire la structure mésologique de dimension 2. L'ensemble des relevés se trouve sur une figure à 3 dimensions.

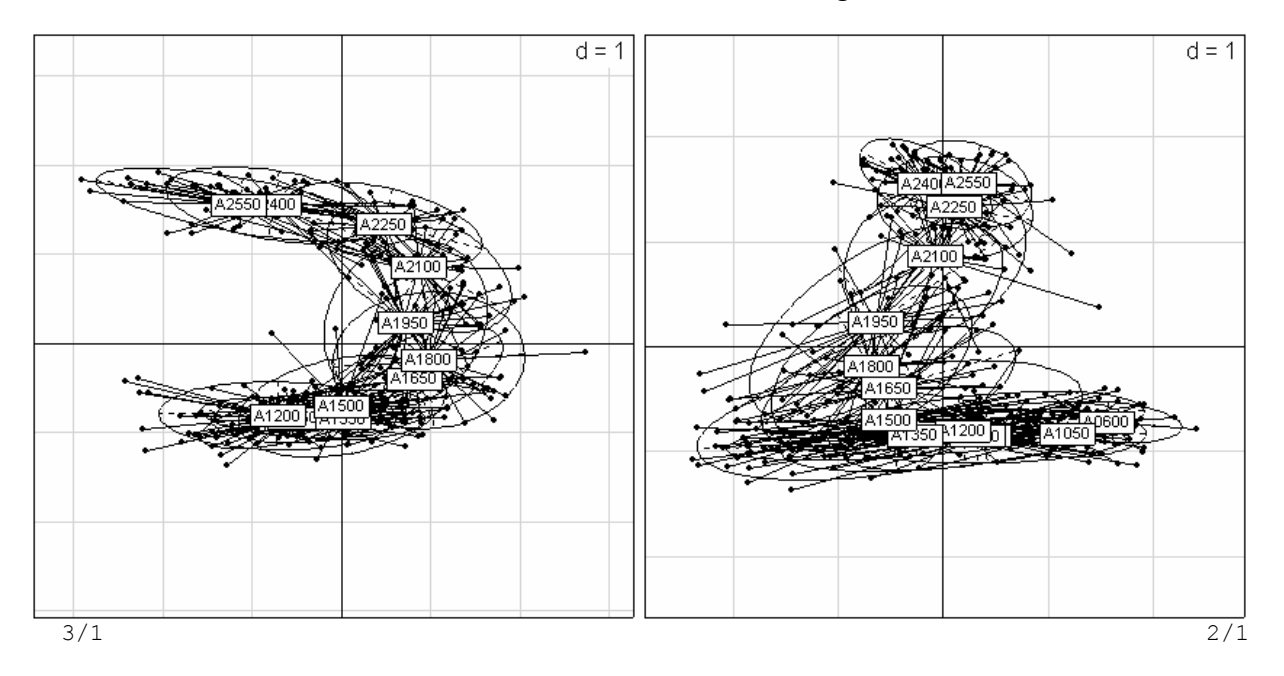

*Il y a trois gradients partiels 600->1500 (étage montagnard) / 1650->2100 (étage subalpin) / 2250->2700 (étage alpin-nival) articulés.* 

La première partie est décrite sur l'axe 2 et se résume à l'implantation progressive des résineux dans toutes les strates. La seconde partie est décrite par l'axe 1 et se résume à la disparition progressive des feuillus dans toutes les strates. La troisième est décrite par l'axe 3 et se résume au passage progressif de la strate herbacée à l'ambiance minérale.

#### *D. Chessel, A.B. Dufour & J. Thioulouse - Biométrie et Biologie Evolutive - Université Lyon1*

```
> pers <- as.numeric(mil$arbrp)+as.numeric(mil$arbup)+as.numeric(mil$buip)-3
```

```
> boxplot(pers~mil$alti)
```

```
> feui <- as.numeric(mil$arbrf)+as.numeric(mil$arbuf)+as.numeric(mil$buif)-3
```

```
> boxplot(feui~mil$alti)
```

```
> mine <- as.numeric(mil$roch)-as.numeric(mil$herb)
```

```
> boxplot(mine~mil$alti)
```
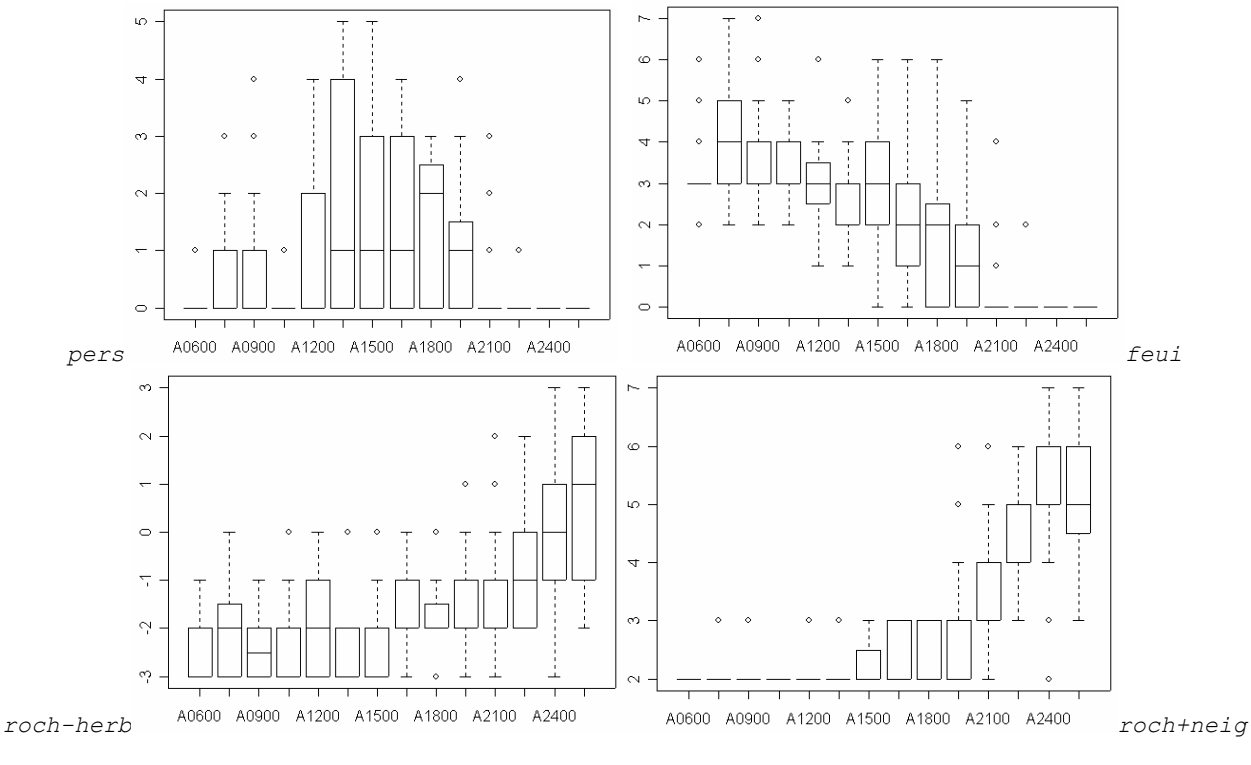

> mine1 <- as.numeric(mil\$roch)+as.numeric(mil\$neig)

> boxplot(mine1~mil\$alti)

On est donc devant une difficulté. La structure est un Z pour lequel la branche horizontale du haut serait perpendiculaire à la feuille de papier. On hésite entre 3 pôles, 3 gradients partiels ou 6 étages (un inférieur et un supérieur dans chaque morceau) !

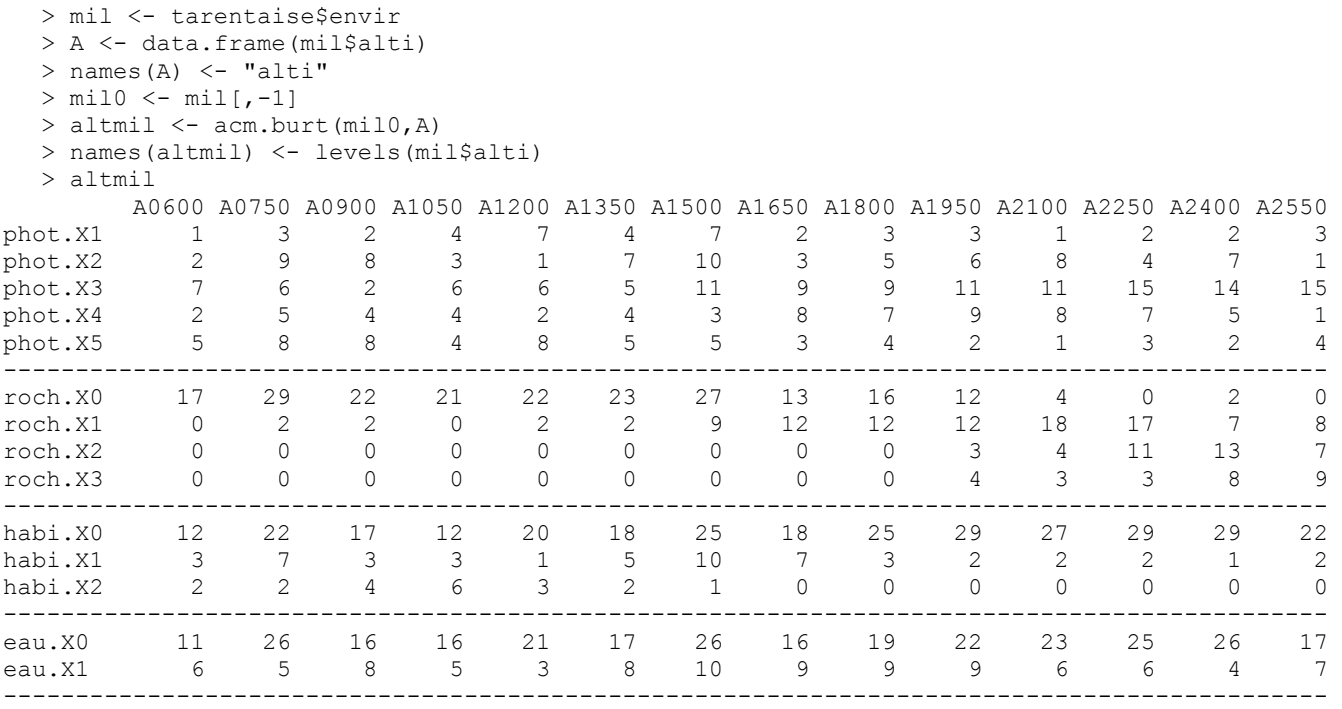

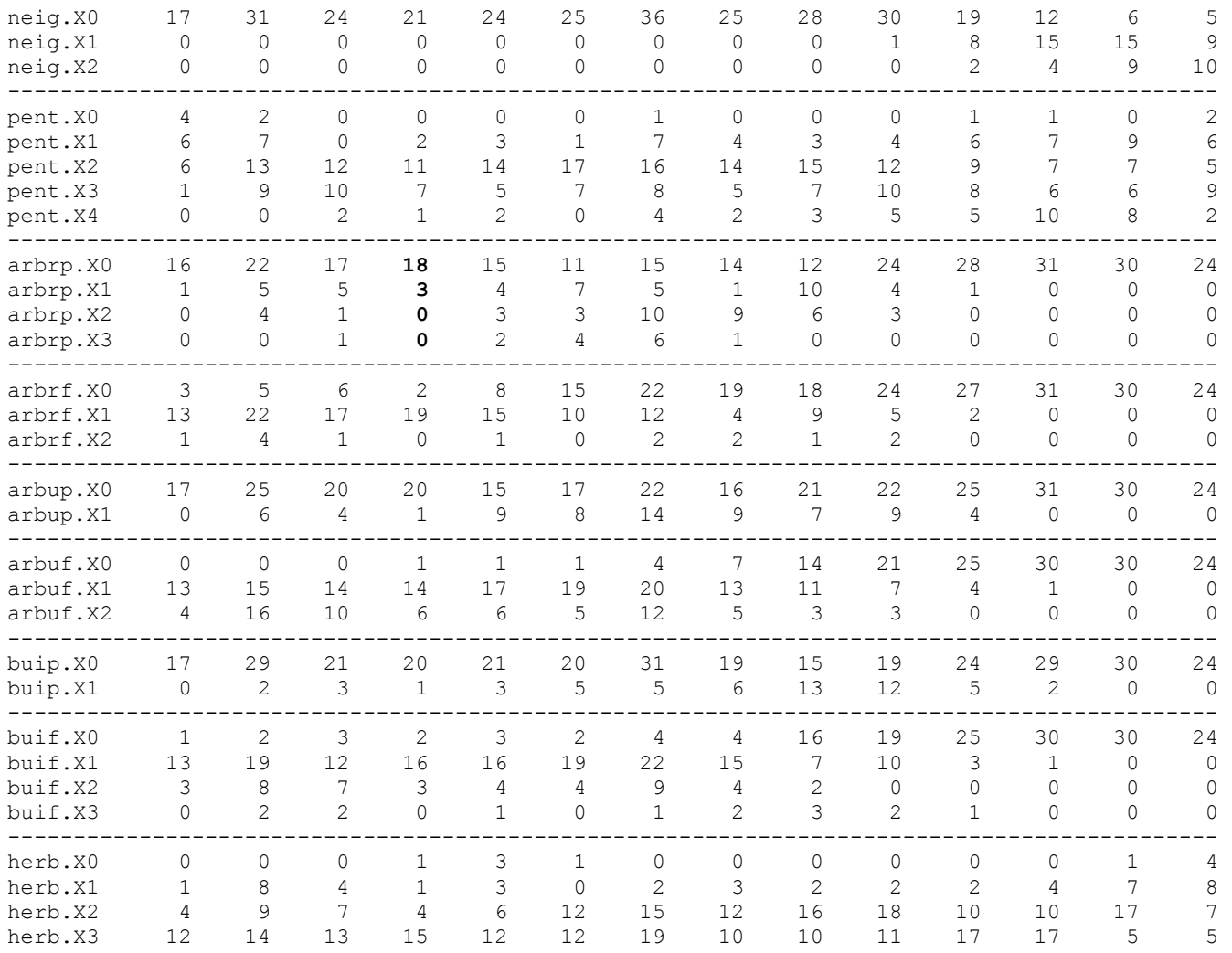

```
> coa2 <- dudi.coa(altmil)
```

```
[1] "Select the number of axes\n"
```

```
1: 2
```

```
> fau <- tarentaise$ecol
```
> altifau <- t(apply(fau,2,function(x) tapply(x,mil\$alti,sum)))

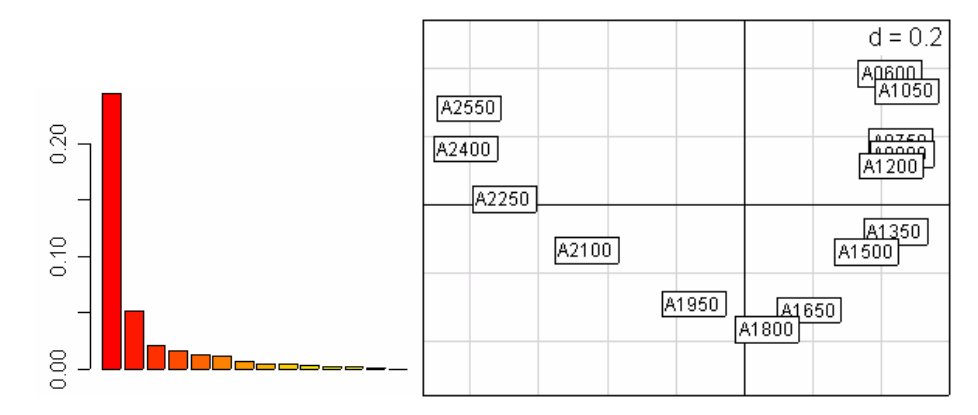

> s.label(coa2\$co,clab=0.75)

Cette expérience ne nous apprend rien de nouveau sur les données. Sur les méthodes d'ordination, elle souligne qu'un effet dit "Guttman" est rarement un artefact, car nous savons ici que le long du gradient d'altitude les raisons de l'ordination changent. Ce gradient n'est d'ailleurs pas si évident car l'erreur de placement des tranches **750**-900 et **900**-1050, ou ce qui est équivalent celle de la tranche **1050**\_1200 est systématique.

Autre expérience qui ne manque pas de sel : au lieu de privilégier l'altitude pour exprimer la variation inter-strates, on peut éliminer carrément l'altitude de l'analyse :

```
> mca2 <- dudi.mca(mil0)
[1] "Select the number of axes\n" 
1: 3 
> s.class(mca2$li,mil$alti,xax=2,yax=1,clab=0.75) 
                                                                              d = 0.541350 \frac{1}{1500} \frac{2}{1500}A1500
                                                    <u>natz</u>
                                                    A1650
                                                    1800
                                                  lA1950
                                                      A21AA
                                                       2250
                                                  A2 42550
```
Sachant que le sens d'un axe est aléatoire, rien n'a changé. L'ambiguïté est patente. L'essentiel des variations de milieu se fait de manière stratifiée verticalement. Mais ceci fait de l'altitude plus un moyen d'expression qu'un facteur écologique.

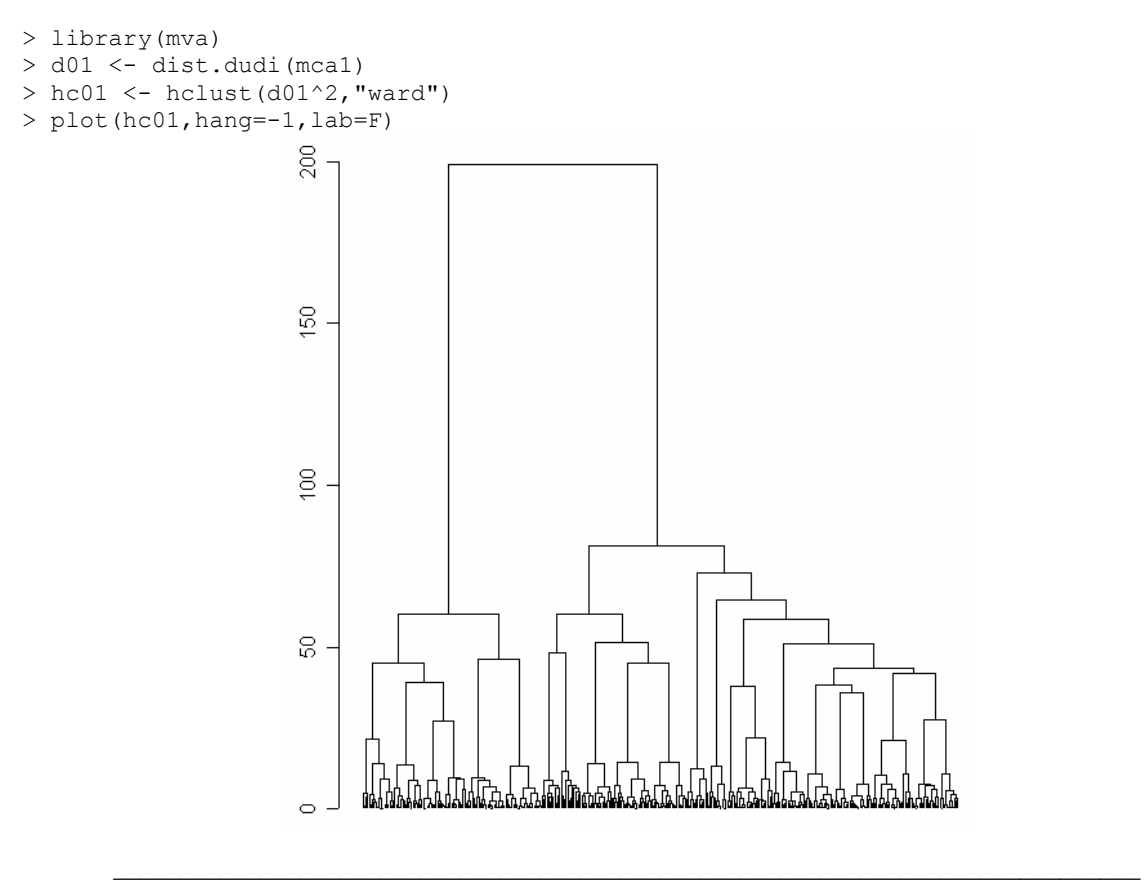

```
> par(mfrow=c(1,2))
> s.class(mca1$li,mil$alti,xax=2,yax=1,clab=0.75) 
> s.class(mca1$li,factor(cutree(hc01,k=2)),xax=2,yax=1,clab=0.75) 
                                        d = 0.5d = 0.51200 F
```
Attention : une partition sur une carte factorielle n'est pas redondante. Elle exprime le point de vue de la distance dans l'espace, alors que la carte renseigne sur la distance dans le plan (distance projetée). On peut opter pour un assemblage de deux ordinations.

```
> table(cutree(hc01,k=2),mil$alti) 
   A0600 A0750 A0900 A1050 A1200 A1350 A1500 A1650 A1800 A1950 A2100 A2250
 1 17 31 24 21 24 25 36 25 28 27 2 1 
 2 0 0 0 0 0 0 0 0 0 4 27 30 
   A2400 A2550 
 1 0 2 
 2 30 22
```
On attendra l'analyse du tableau d'avifaune pour trancher.

### 2. Correspondances simples et tableau d'avifaune

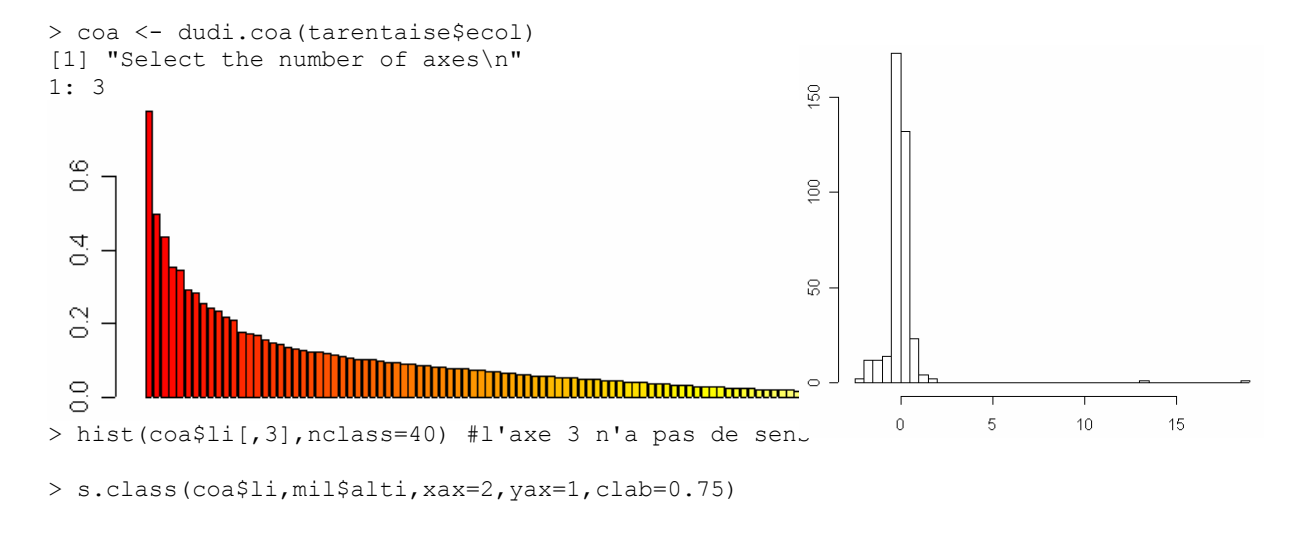

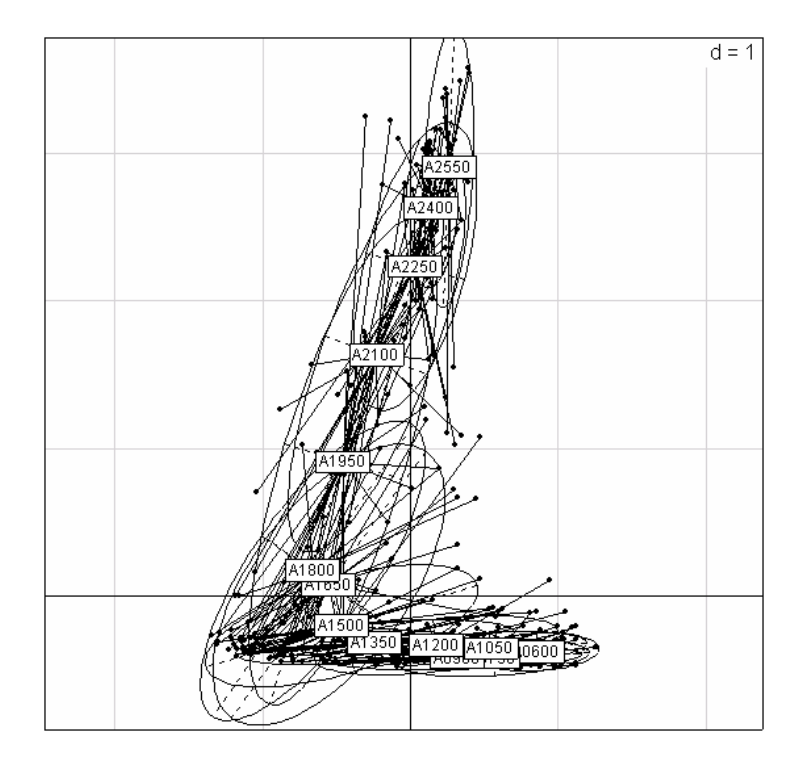

> s.class(coa\$l1,mil\$alti,xax=2,yax=1,clab=0,cell=1,cstar=0) > s.label(coa\$co,2,1,clab=0.75,add.plot=T)

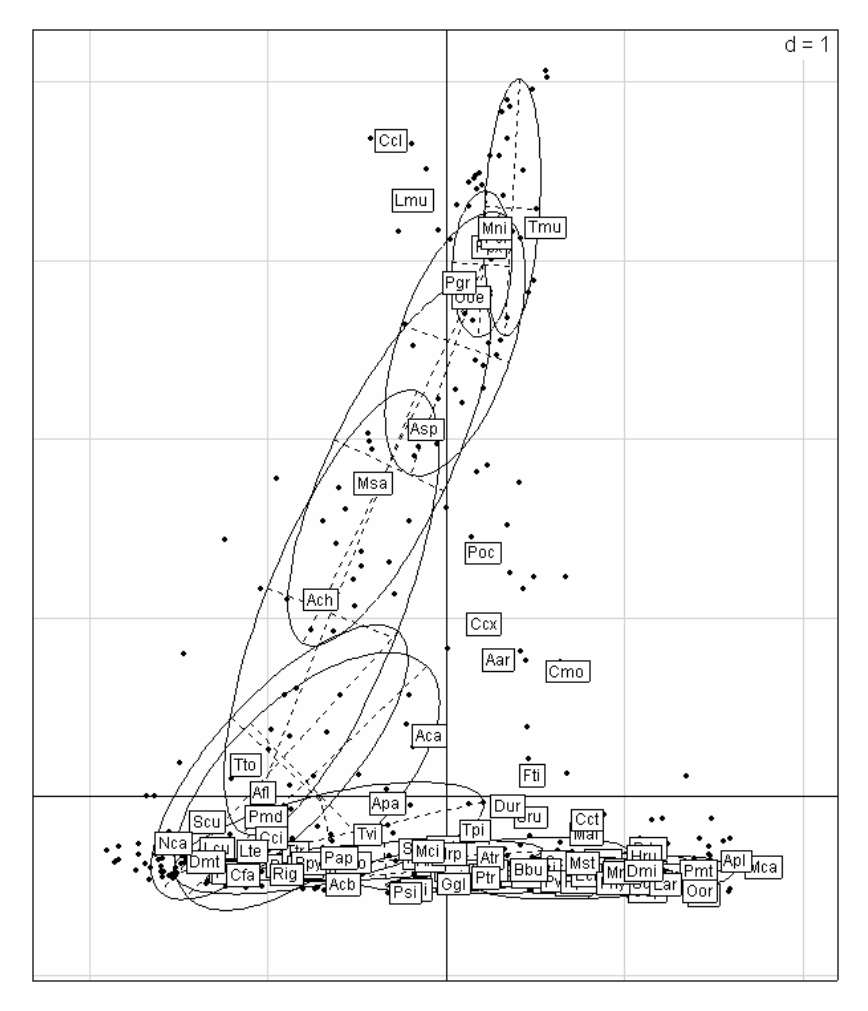

### *La figure de référence*

```
> nomcomplet <- paste(1:98,names(tarentaise$ecol), tarentaise$frnames)
```

```
> nomcomplet
```
 [1] "1 Mal Berger.\_grise" "2 Cca Chardonneret" [3] "3 Svu Etourneau" "4 Sat Fauvette\_à\_tête\_noire" [5] "5 Cbr Grimp.\_des\_jardins" "6 Aap Martinet\_noir" [7] "7 Tme Merle\_noir" "8 Pma Més.\_charbonnière" [9] "9 Dmj Pic\_épeiche" "10 Lco Pie-Grièche\_Ecorcheur" [11] "11 Fco Pinson\_des\_arbres" "12 Lmg Rossignol" [13] "13 Pph Rougequeue\_Fr.\_Bl." "14 Sca Serin\_cini" [15] "15 Seu Sittelle" "16 Jto Torcol" [17] "17 Cch Verdier" "18 Pce Mésange\_bleue" [19] "19 Pdo Moineau\_domestique" "20 Poc Rougequeue\_noir" [21] "21 Cco Grosbec" "22 Pat Mésange\_noire" [23] "23 Eru Rougegorge" "24 Hru Hirondelle\_de\_cheminée" [25] "25 Pmo Mésange\_boréale" "26 Ttr Troglodyte" [27] "27 Eho Bruant\_ortolan" "28 Ccr Corneille" [29] "29 Sbo Fauvette\_des\_jardins" "30 Tvi Grive\_draine" [31] "31 Eci Bruant\_fou" "32 Ecl Bruant\_zizi" [33] "33 Pbo Pouillot\_de\_Bonelli" "34 Ccn Coucou" [35] "35 Sru Traquet\_tarier" "36 Aar Alouette\_des\_champs" [37] "37 Mca Bruant\_proyer" "38 Apl Colvert" [39] "39 Fti Faucon crécerelle" "40 Tpi Grive litorne" [41] "41 Uep Huppe" "42 Pmt Moineau\_friquet" [43] "43 Pvi Pic\_vert" "44 Atr Pipit\_des\_arbres" [45] "45 Pco Pouillot\_véloce" "46 Tph Grive\_musicienne" [47] "47 Aca Linotte" "48 Apa Verderolle" [49] "49 Ppa Mésange\_nonnette" "50 Ccx Grand\_Corbeau" [51] "51 Dur Hirondelle de fenêtre" "52 Ppy Bouvreuil" [53] "53 Rre Roitelet\_huppé" "54 Rig Roitelet\_tr.-bandeau" [55] "55 Sco Fauvette\_grisette" "56 Sto Traquet\_pâtre" [57] "57 Ect Bruant\_jaune" "58 Oor Loriot" [59] "59 Ggl Geai" "60 Mst Gobemouche\_gris" [61] "61 Fhy Gobemouche noir" "62 Pcr Mésange huppée" [63] "63 Lar Alouette\_lulu" "64 Bbu Buse" [65] "65 Ani Epervier" "66 Ppi Pie" [67] "67 Pmd Accenteur\_mouchet" "68 Acb Més.\_à\_\_longue\_queue" [69] "69 Psi Pouillot\_siffleur" "70 Ptr Pouillot\_fitis" [71] "71 Mmi Milan\_noir" "72 Lcu Beccroisé" [73] "73 Cmo Choucas" "74 Cfa Grimp.\_des\_bois" [75] "75 Dmi Pic\_épeichette" "76 Cct Caille" [77] "77 Cpl Pigeon\_ramier" "78 Hrp Hirondelle\_de\_rochers" [79] "79 Cci Venturon" "80 Afl Sizerin" [81] "81 Pap Bondrée" "82 Dmt Pic noir" [83] "83 Tto Merle\_à\_plastron" "84 Asp Pipit\_spioncelle" [85] "85 Mci Berger.\_des\_ruisseaux" "86 Lte Tétras\_lyre" [87] "87 Scu Fauvette\_babillarde" "88 Ppx Crave" [89] "89 Ooe Traquet\_motteux" "90 Nca Cassenoix" [91] "91 Pcl Accenteur\_alpin" "92 Pgr Chocard" [93] "93 Ccl Cincle" "94 Msa Merle de roche" [95] "95 Ach Aigle\_royal" "96 Mni Niverolle"<br>[97] "97 Lmu Lagopède" "98 Tmu Tichodrome"  $[97]$  "97 Lmu Lagopède"

La figure de référence montre que, du point de vue de l'avifaune, la question de la stratification verticale se pose en deux termes radicalement différents. 8 espèces sont dans l'étage alpin-nival. 8 espèces ont une amplitude large (disons des raisons personnelles d'être en haut et en bas) et 82 espèces s'ordonnent sur un gradient strict qui est beaucoup plus concerné par les problèmes de végétation que par l'altitude dont c'est un sous-produit. Tout avait été dit en 1983 (Broyer, J., P. Lebreton, and H. Tournier. 1983. Les enseignements d'un transect ornithologique en Maurienne. IX - Etude de l'avifaune du Parc National de la Vanoise. II - contribution à l'étude des relations avifaune/altitude. Travaux scientifiques du Parc national de la Vanoise **XIII**:183-210. p.208) :

*L'étage alpin-nival se caractérise par des espèces aviennes originales comme par certains traits plus globaux de l'avifaune : faible nombre d'espèces, biomasse spécifique et indice de sédentarité moyens relativement élevés. Tout concorde à faire de cet étage un milieu hautement spécialisé, phénomène évidemment lié à des conditions spécifiques particulièrement sévères.* 

La présence de ce milieu hautement spécialisé **au-dessus** d'un étage plus complexe crée une sorte de jeu de mots. Dans l'étage boisé l'altitude fait varier la température et la pluviométrie, donc l'environnement végétal, en particulier l'abondance des feuillus et des résineux, ce qui fait varier la liste faunistique. Le "au-dessus" introduit une continuité entre deux logiques très différentes. Ces analyses montrent des articulations numériques entre des mécaniques étrangères. Quand l'altitude augmente, la liste des variables environnementales qui évoluent change : avec elle le lien avifaune-milieu. Les espèces à distribution bimodale d'un côté, le jeu des effets de versants de l'autre, créent une continuité apparente dans l'ensemble.

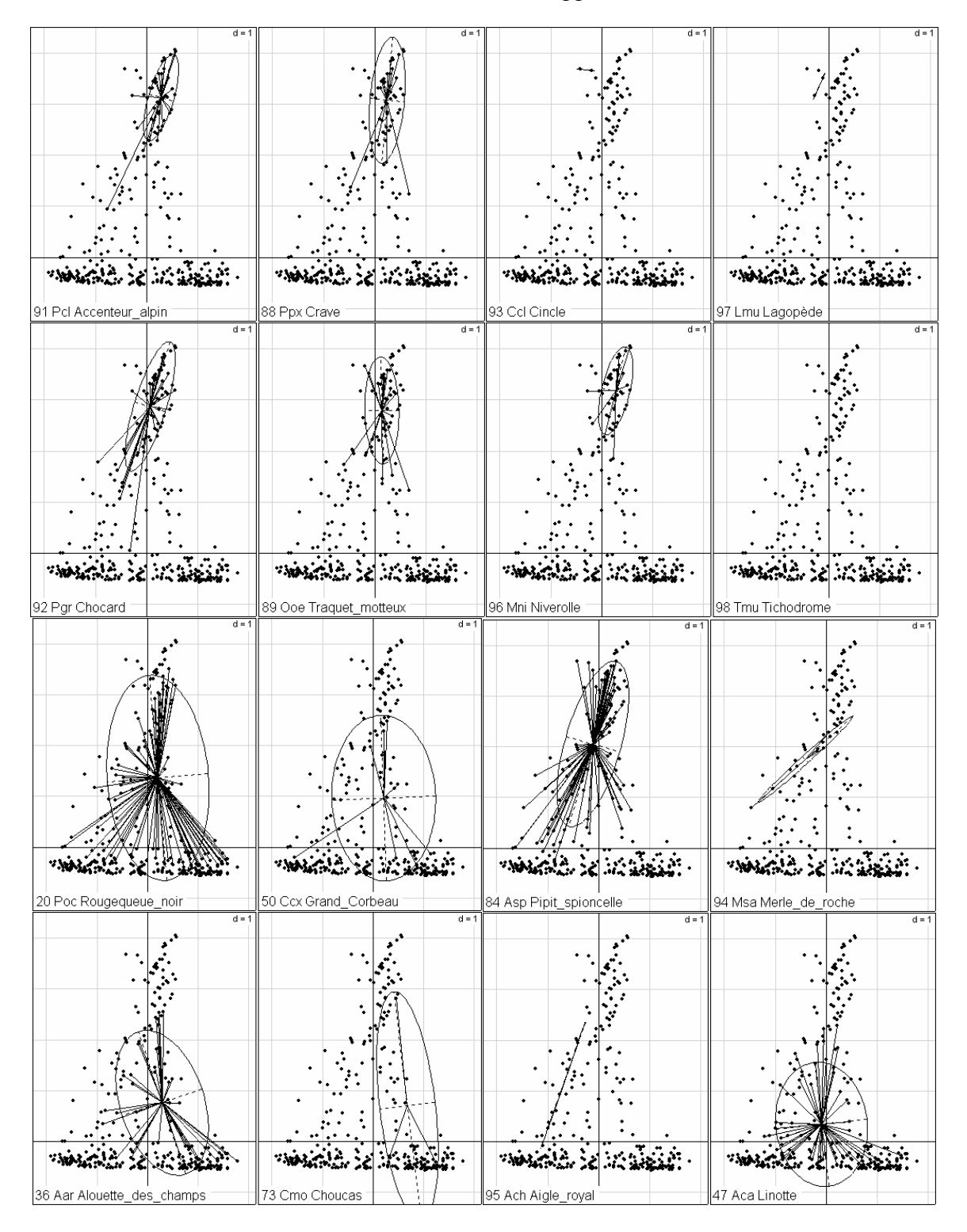

```
par(mfrow=c(2,2))
u <- c(84,94,95,47) 
for (i in (u)) { 
  s.distri(coa$l1,data.frame(tarentaise$ecol[,i]), xax=2, yax=1,
      csub=1.5,sub=nomcomplet[i]) 
}
```
à suivre ...